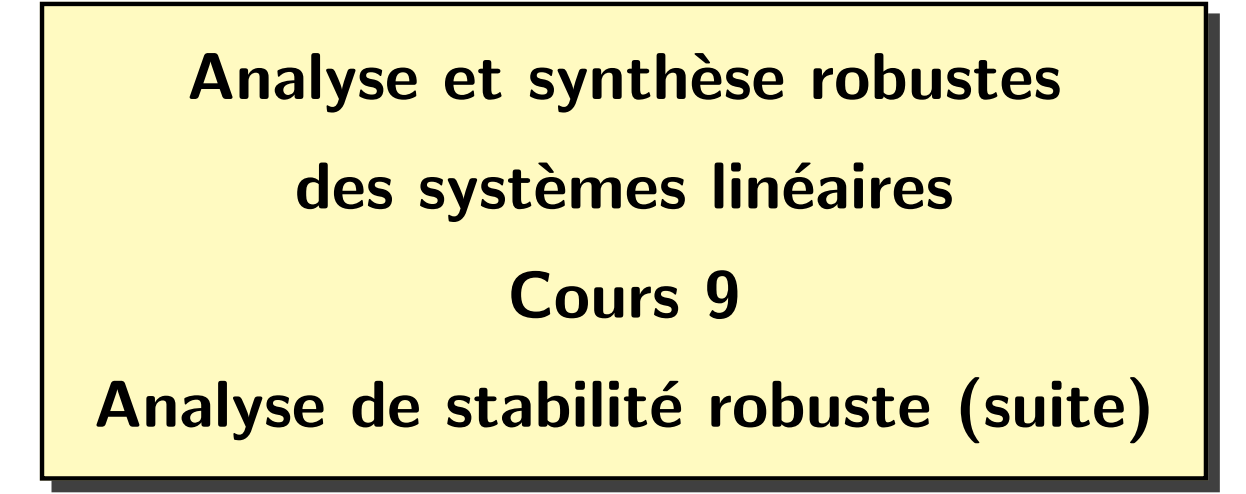

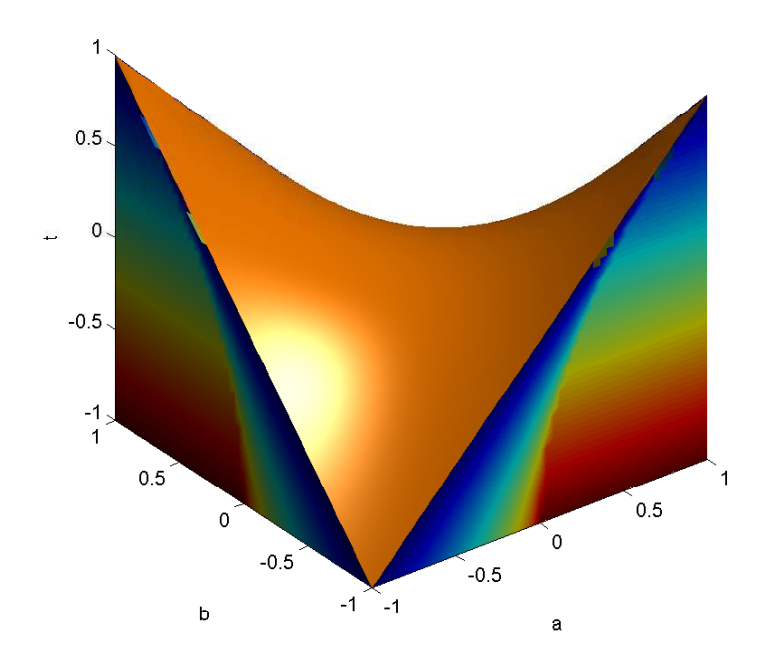

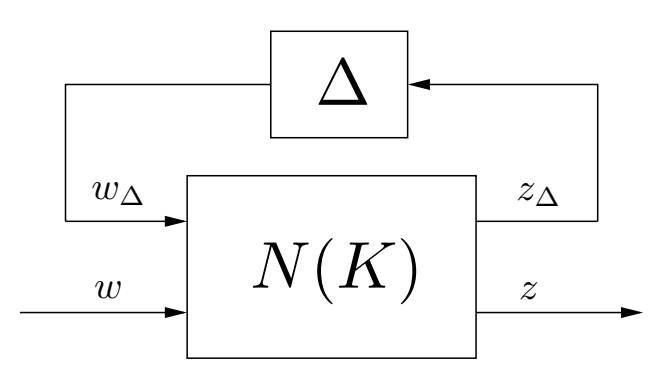

- Forme  $N-\Delta$  pour l'analyse robuste :

$$
N(K) = \mathcal{L}_1(K, G) = G_{11} + G_{12}K(1 - G_{22}K)^{-1}G_{21}
$$
  

$$
\mathcal{S}(\Delta, K) = \mathcal{L}_u(\Delta, N) = N_{22} + N_{21}\Delta(1 - N_{11}\Delta)^{-1}N_{12}
$$

$$
M=N_{11}
$$

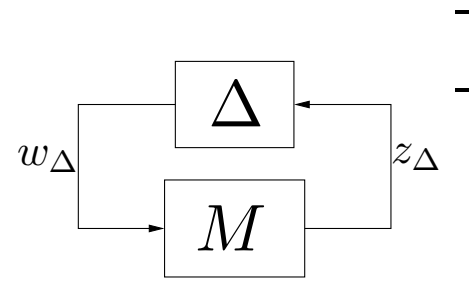

- − La forme  $M-\Delta$  est-elle stable  $\forall$   $\Delta \in \mathbf{\Delta }_{s}$  ?  $\Delta = \mathrm{diag}\left\{\delta_{1}\mathbf{1},\cdots,\delta_{n_{r}}\mathbf{1},q_{1}\mathbf{1},\cdots,q_{n_{c}}\mathbf{1},\Delta_{1},\cdots,\Delta_{n_{f}}\right\}\in\mathbf{\Delta_{s}}$ 
	- $n_r$  blocs réels répétés avec  $\delta_j \in \mathbb{R}$
	- $n_c$  blocs complexes répétés avec  $q_j \in \mathbb{C}$
	- $n_f$  blocs complexes pleins avec  $\Delta_j \in \mathbb{C}^{p_j \times l_j}$

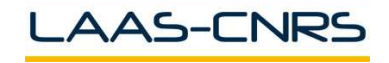

 $\mathcal{D}_{\mathcal{L}}$ 

### $\rightarrow$  Hypothèses 1 :

- $N(K)$  est stable de manière interne (stabilité nominale)
- $\Delta \in \mathbf{\Delta}_s \Rightarrow \overline{\sigma}(\Delta) < \gamma, \ \tau\Delta \in \mathbf{\Delta}_s, \ \forall \ \tau \in [0\ ,\ 1] \ \mathsf{et} \ \forall \ \Delta \in \mathbf{\Delta}_s, \ (\mathbf{1}-N_{11}(\infty)\Delta)^{-1}$ existe
- $\overline{B}\Delta_s = \{ \Delta \in \Delta_s , \ \overline{\sigma}(\Delta) < 1 \}$

### $\Box$  Théorème 1 :

Pour  $M$  et  $\Delta$  stables, la structure  $M - \Delta$  est stable de manière robuste ssi

- Le lieu de Nyquist de  $\det(\mathbf{1}-M(j\omega)\Delta(j\omega))$  n'entoure pas le point  $(0,0), \ \forall \omega \in \mathbb{R} \cup \infty , \ \forall \ \Delta \in \Delta_s$
- $\left(\det(\mathbf{1}-M(j\omega)\Delta(j\omega))\neq0~~\forall~\Delta\in\mathbf{\Delta}_{s},~\forall~\omega\in\mathbb{R}\cup\infty\right)$
- $\lambda_i(M(j\omega)\Delta(j\omega))\neq 1 \;\; \forall \; i, \; \forall \; \omega \in \mathbb{R} \cup \infty, \forall \; \Delta \in \mathbf{\Delta}_s$

Nota : conditions difficiles à vérifier

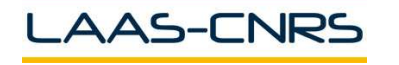

3

Analyse de stabilité robuste d'un satellite (suite)

\n- On suppose que 
$$
\Delta = \begin{bmatrix} \delta_1 & 0 \\ 0 & \delta_2 \end{bmatrix}
$$
 avec  $\delta_i \in \mathbb{R} \quad \forall i$
\n

- On rappelle que la matrice de transfert vue par  $\Delta$  est donnée par :

$$
z_{\Delta} = -\underbrace{(1 + KF(s))^{-1} KF(s)}_{T_u(s)} w_{\Delta} = M(s) w_{\Delta} \quad M(s) = -T_u(s) = \frac{1}{s+1} \begin{bmatrix} -1 & -a \\ a & -1 \end{bmatrix}
$$

- On calcule

$$
\mathbf{1} - M(s)\Delta = \begin{bmatrix} 1 + \frac{\delta_1}{s+1} & \frac{a\delta_2}{s+1} \\ \frac{-a\delta_1}{s+1} & 1 + \frac{\delta_2}{s+1} \end{bmatrix}
$$

 $\det(\mathbf{1} - M(s)\Delta) =$ 1  $\frac{1}{(s+1)^2}(s^2 + (2+\delta_1+\delta_2)s + 1 + \delta_1 + \delta_2 + (a^2+1)\delta_1\delta_2)$ 

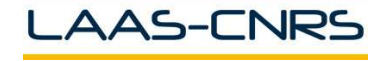

Commande Robuste ISAE-N6K

 $\blacksquare$ 

4

- CNS de stabilité robuste : Routh-Hurwitz

$$
2 + \delta_1 + \delta_2 > 0
$$
  
(1 + \delta\_1 + \delta\_2) + (a<sup>2</sup> + 1)\delta\_1 \delta\_2 > 0

- CNS de stabilité robuste : faible gain

$$
||\Delta||_{\infty} \le \frac{1}{\sqrt{1+a^2}}
$$

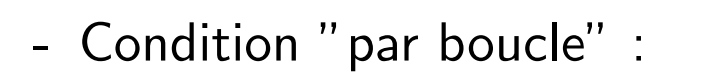

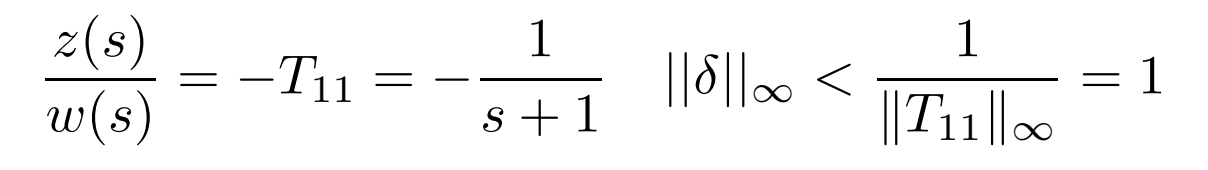

 $\mathsf{CNS}\,$  du faible gain  $(\Delta \in \mathbb{C}^{2 \times 2}) \Rightarrow \mathsf{CNS}\,$  de Routh-Hurwitz  $(\Delta = \mathrm{diag}(\delta_1, \delta_2))$ 

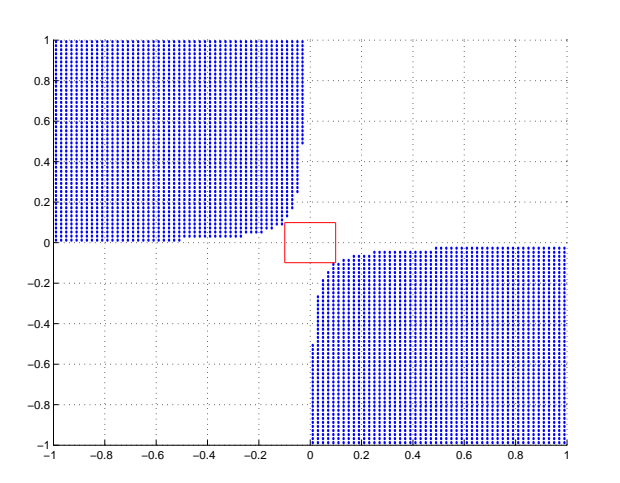

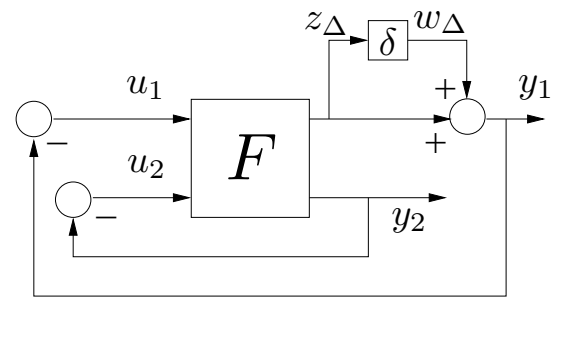

Test de stabilité robuste  $=\det(\mathbf{1}-M(j\omega)\Delta(j\omega))\neq 0$  ? ,  $\;\forall\;\Delta\in\mathbf{\Delta}_s,\,\forall\;\omega\in\mathbb{R}\cup\infty$ 

Question : pour  $M(s) \in \mathbb{C}^{q \times p}$ , quelle est la plus petite perturbation (mesurée par  $\overline{\sigma}(\Delta)$ )  $\Delta \in \mathbf{\Delta}_s$  telle que  $\det(\mathbf{1} - M\Delta) = 0$  ?

$$
k_{min} = \inf \{ \overline{\sigma}(\Delta) : \det(\mathbf{1} - M\Delta) = 0 \ \Delta \in \mathbf{\Delta}_s \}
$$
  

$$
k_{min} = \inf \{ k_m : \det(\mathbf{1} - k_m M\Delta) = 0 \ \Delta \in \mathbf{B} \mathbf{\Delta}_s \} = \frac{1}{\max_{\Delta \in \mathbf{B} \mathbf{\Delta}_s} \rho(M\Delta)}
$$

#### $\blacktriangledown$  Définition 1 : valeur singulière structurée

Etant donnée une matrice complexe  $M\in \mathbb{C}^{q\times p}$ , la valeur singulière structurée de  $M$  respectivement à l'ensemble d'incertitude  $\boldsymbol{\Delta}_s$  est définie par : ∆ k  $m_{\bf 2}$  $\boldsymbol{k}$  $m_{\bf 1}$ 

$$
\mu_{\mathbf{\Delta}_s}(M) = \frac{1}{\min\{k_m | \det(\mathbf{1} - k_m M \Delta) = 0 \,\,\forall \,\,\Delta \in \mathbf{\Delta}_s\}}
$$

$$
\begin{pmatrix}\nk_{m1} \\
k_{m2} \\
k_{m1} \\
\Delta = 0\n\end{pmatrix}
$$
\n
$$
|1 - M\Delta| \neq 0
$$
\n
$$
|1 - M\Delta| = 0
$$

Si un tel  $\Delta$  n'existe pas alors  $\mu_{\mathbf{\Delta}_{s}}(M)=0$ 

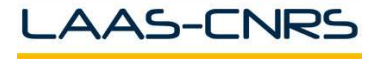

#### $\Box$  Théorème 2 : stabilité robuste et  $\mu$

Si  $M$  et  $\Delta\in \mathcal{RH}_{\infty}$  alors la structure  $M-\Delta$  est stable de manière robuste vis-à-vis de  $\overline{B\Delta}_s$  ssi

$$
\mu_{\mathbf{B}\mathbf{\Delta}_s}(M(j\omega)) \le 1 \quad \forall \ \omega \in \mathbb{R} \cup \infty
$$

 $\blacktriangledown$  Propriétés 1 :

 $\iff \mu_{\mathbf{\Delta}_s}(M) = \max_{\Delta \in \mathbf{\Delta}_s}$  $\rho(M\Delta)$  :  $\mathbb{C}^{n\times n}\to\mathbb{R}$  est une fonction continue

☞  $\mu\mathbf{\Delta}$  croît avec la taille de l'ensemble d'incertitude  $\Delta_{s1} \subset \Delta_{s2} \Rightarrow \mu_{\Delta_{s1}}(M) \leq \mu_{\Delta_{s2}}(M)$ 

 $\mathscr{F} \mu_{\mathbf{\Delta}}(\alpha M) = |\alpha| \mu_{\mathbf{\Delta}}(M)$  ,  $\forall \alpha \in \mathbb{C}$ 

 $\text{ for } \mu_{\mathbf{\Delta}_s}(M)\leq \gamma_1$  alors  $M-\Delta$  est stable de manière robuste  $\forall \; \Delta \in \mathbb{R}^d$ 1  $\gamma_1$  $\overline{\mathbf{\Delta}}_s$ 

ෙ $\mathcal{S}$ i  $\mu_{\mathbf{\Delta}_{s}}(M) > \gamma_{2}$  alors il existe  $\Delta \in$ 1  $\gamma_2$  $\Delta_s$  telle que  $M-\Delta$  est instable

 $\mathsf{Nota}$  : dans le cas général, le calcul de  $\mu$  est numériquement très difficile

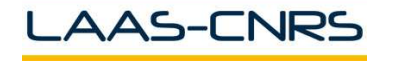

7

## $\mu$  et incertitude complexe  $\delta$

- Incertitude non structurée :  $\Delta_s = \Delta = \{ \Delta \in \mathbb{C}^{p \times q} \mid \overline{\sigma}(\Delta) < 1 \}$ 

$$
\boxed{\mu_{\mathbf{\Delta}}(M_c) = \overline{\sigma}(M_c)} \qquad \Delta^H = \frac{1}{\overline{\sigma}(M_c)} v_1 u_1^H
$$

- Incertitude répétée 1 bloc  $\mathbf{\Delta}_{s} = \{\delta \mathbf{1} \mid \delta \in \mathbb{C} \mid |\delta| < 1\}$ 

# $|\mu_{\mathbf{\Delta}}(M_c) = \rho(M_c)|$

- Incertitude générale :  $\bm{\Delta}_s = \big\{\Delta = \text{diag}\left(q_1\bm{1},\cdots,q_{n_c}\bm{1},\Delta_1,\cdots,\Delta_{n_f}\right) \mid \overline{\sigma}(\Delta) < 1\big\}$ 

$$
\rho(M_c) \leq \mu_{\mathbf{\Delta}}(M_c) \leq \overline{\sigma}(M_c)
$$

Exemple : [Skogestad 96]

$$
M = \begin{bmatrix} a & a \\ b & b \end{bmatrix} \quad \mu_{\Delta_s}(M) = \begin{cases} \rho(M) = |a+b| \text{ pour } \Delta = \delta \mathbf{1} \\ |a|+|b| \text{ pour } \Delta = \text{diag}\{\delta_1, \delta_2\} \\ \overline{\sigma}(M) = \sqrt{2|a|^2 + 2|b|^2} \text{ pour } \Delta \text{ pleine} \end{cases}
$$

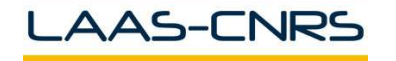

- 
$$
\mu_{\mathbf{\Delta}_s}(M) = \max_{\Delta \in \mathbf{B}\mathbf{\Delta}_s} \rho_R(M\Delta)
$$

- Incertitude répétée 1 bloc :  $\mathbf{\Delta}_{s} = \{\delta \mathbf{1} \mid \delta \in \mathbb{R} \mid |\delta| < 1\}$ 

$$
\boxed{\mu_{\mathbf{\Delta}_s}(M) = \rho_r(M)}
$$

En général,

$$
\{\delta \mathbf{1} \mid \delta \in \mathbb{R} \mid |\delta| < 1\} \subset \mathbf{\Delta}_{s} \subset \left\{\Delta \in \mathbb{C}^{p \times q} \mid \overline{\sigma}(\Delta) < 1\right\}
$$

d'où les bornes :

$$
\left|\rho_r(M)\leq\mu_{\mathbf{\Delta}_s}(M)\leq\overline{\sigma}(M)\right|
$$

Exemple : [Zhou96]

$$
M = \begin{bmatrix} -0.5 & 0.5 \\ -0.5 & 0.5 \end{bmatrix} \quad \Delta = \begin{bmatrix} \delta_1 & 0 \\ 0 & \delta_2 \end{bmatrix} \qquad \rho(M) = 0
$$

$$
\overline{\sigma}(M) = \mu_{\Delta_s} = 1
$$

Nota : l'écart entre les bornes inférieure et supérieure peut être grand

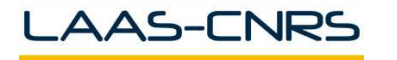

Soit l'ensemble  $\mathbf{U} =$  $\{U \in \mathbf{\Delta}_{s} \mid UU^{H} = \mathbf{1}\}.$  Pour tout  $U \in \mathbf{U}$ , alors

$$
\mu_{\mathbf{\Delta}_s}(M) = \mu_{\mathbf{\Delta}_s}(MU)
$$

donc :

$$
\rho(MU) \leq \mu_{\mathbf{\Delta}_s}(MU) = \mu_{\mathbf{\Delta}_s}(M)
$$

On obtient alors la borne inférieure :

$$
\sup_{U \in \mathbf{U}} \rho(MU) \le \mu_{\mathbf{\Delta}_s}(M)
$$

$$
\max_{U \in \mathbf{U}} \rho(MU) = \mu_{\mathbf{\Delta}_s}(M)
$$

 $\overline{\mathsf{Nota}}$  : la quantité  $\rho(UM)$  peut avoir de multiples maxima locaux non globaux. Un algorithme de recherche globale ne peut donc garantir l'obtention de  $\mu$ 

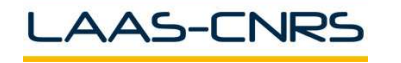

Soit

$$
\mathbf{D} = \{ \text{diag}(P_1, \cdots, P_{n_r}, D_1, \cdots, D_{n_c}, d_1 \mathbf{1}, \cdots, d_{n_f} \mathbf{1})
$$
  

$$
P_j = P_j^H > \mathbf{0}, \ D_j = D_j^H > \mathbf{0}, \ d_j \in \mathbb{R}^{+*} \}
$$

alors  $\forall$   $D \in$   ${\bf D}$  ,  $\ D\Delta = \Delta D$ ,  $\det(D) \neq 0$  et  $\det({\bf 1}-M\Delta) = \det({\bf 1}-(D^{-1}MD)\Delta)$ Ainsi

$$
\mu_{\mathbf{\Delta}_s}(M) = \mu_{\mathbf{\Delta}_s}(D^{-1}MD) \le \overline{\sigma}(D^{-1}MD)
$$

$$
\mu_{\mathbf{\Delta}_s}(M) \leq \inf_{D \in \mathbf{D}} \overline{\sigma}(D^{-1}MD)
$$

Nota :

- Calcul de la borne supérieure aisé (problème d'optimisation convexe)
- L'écart entre la borne et la valeur réelle peut être grand
- Si  $2(n_r+n_c)+n_f\leq 3$  alors il y a égalité

☞  $\mu_{\mathbf{\Delta}_s}(M)$  est totalement caractérisée par  $M$  et par un ensemble structuré  $\mathbf{\Delta}_s$  $\infty$  Calcul exact difficile en général mais on dispose de bornes :

 $l_{\mathbf{\Delta}_{s}}(M) \leq \mu_{\mathbf{\Delta}_{s}}(M) \leq u_{\mathbf{\Delta}_{s}}(M)$ 

**E** Borne supérieure :  $u_{\mathbf{\Delta}_s}(M) = \inf_{D \in \mathbf{D}} \overline{\sigma}(D^{-1}MD)$ 

$$
\det(\mathbf{1} - M\Delta) \neq 0 \quad \forall \ \Delta \in \frac{1}{u_{\mathbf{\Delta}_s}(M)} \mathbf{\Delta}_s
$$

☞ Borne inf´erieure :

$$
\exists \; \tilde{\Delta} \in \frac{1}{l_{\mathbf{\Delta}_s}(M)}\mathbf{\Delta}_s \qquad \det(\mathbf{1} - M\tilde{\Delta}) = 0
$$

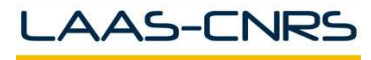

# Analyse de stabilité robuste d'un satellite (bis) 13

 $\mu$ -analyse pour différentes structures d'incertitude

- Incertitude complexe :
	- $\Delta \in \mathbb{C}^{2 \times 2}$
	- $\Delta = \mathrm{diag}(\delta_1, \delta_2)$
	- $\Delta = \mathrm{diag}(\delta, \delta)$

$$
\mu(M) = \mu(T) = \overline{\sigma}(T) = \frac{\sqrt{a^2 + 1}}{1 + \omega^2}
$$

- Incertitude réelle :
	- $\Delta = \mathrm{diag}(\delta_1, \delta_2)$

$$
\mu(M) = \mu(T) \le \overline{\sigma}(T) = \frac{\sqrt{a^2 + 1}}{1 + \omega^2}
$$

- 
$$
\Delta = \text{diag}(\delta, \delta)
$$

 $\mu(T(10j))=1$ 

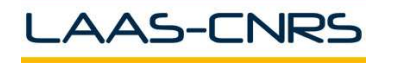

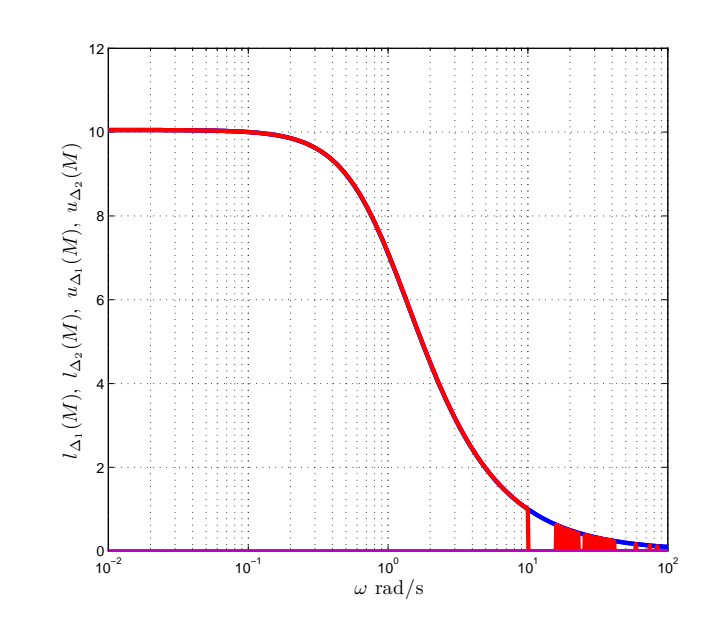

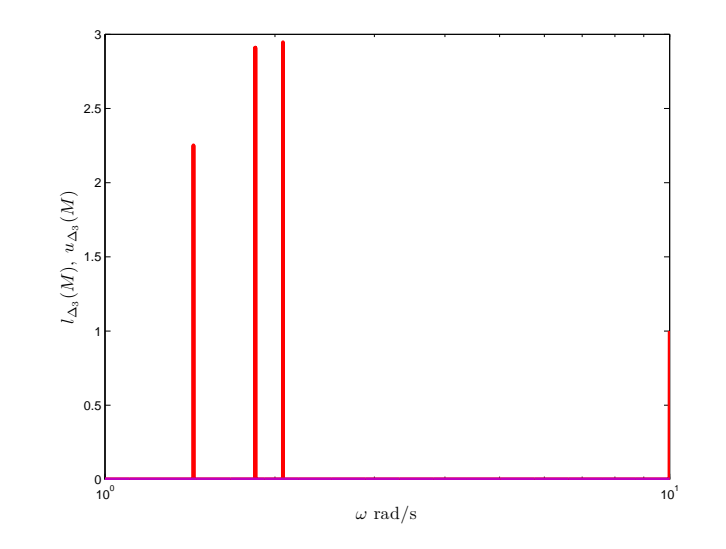

## Analyse de stabilité robuste d'un satellite (ter) 14

- >> M=tf({[-1] [-10];[10] [-1]},{[1 1] [1 1];[1 1] [1 1]});
- >> freqs1=logspace(-2,2,200);Mfrd1=frd(M,freqs1,'Units','rad/s');
- >> freqs2=logspace(-2,2,1000);Mfrd2=frd(M,freqs2,'Units','rad/s');
- >> freqs3=logspace(0,1,5000);Mfrd3=frd(M,freqs3,'Units','rad/s');
- >> deltaset1=[1 0;1 0];deltaset2=[-1 0;-1 0];deltaset3=[-2 0];
- >> [ssv1]=mussv(Mfrd1,deltaset1);[ssv2]=mussv(Mfrd2,deltaset2);
- >> [ssv3]=mussv(Mfrd3,deltaset3);
- >> [SSV1\_data,w]=frdata(ssv1);[SSV2\_data,w]=frdata(ssv2);
- >> [SSV3\_data,w]=frdata(ssv3);
- >> SSV1\_bounds=reshape(SSV1\_data,2,200);
- >> SSV2\_bounds=reshape(SSV2\_data,2,1000);
- >> SSV3\_bounds=reshape(SSV3\_data,2,5000);
- >> figure(1);semilogx(freqs1,SSV1\_bounds(1,:),'b','LineWidth',3);hold;
- >> semilogx(freqs1,SSV1\_bounds(2,:),'b','LineWidth',3);
- >> semilogx(freqs2,SSV2\_bounds(1,:),'r','LineWidth',3);
- >> semilogx(freqs2,SSV2\_bounds(2,:),'color',[0.75 <sup>0</sup> 0.75],'LineWidth',3);
- >> figure(2);semilogx(freqs3,SSV3\_bounds(1,:),'r','LineWidth',3);hold;
- >> semilogx(freqs3,SSV3\_bounds(2,:),'color',[0.75 <sup>0</sup> 0.75],'LineWidth',3);

On suppose  $M \in \mathcal{RH}_{\infty}$ 

☞ CNS de stabilit´e robuste :

stabilité robuste  $\Leftrightarrow$   $\mu_{\mathbf{B}\mathbf{\Delta}_s}(M(j\omega)) \leq 1 \quad \forall \omega \in \mathbb{R}$ 

☞ Si

 $\mu_{\mathbf{\Delta}_{s}}(M(j\omega)) \leq \gamma_{1} \quad \forall \omega \in \mathbb{R}$ 

alors la structure  $M-\Delta$  est stable pour tout  $\Delta\in \frac{1}{\gamma_1} {\bf \Delta}_s$ ☞ Si

 $\mu_{\mathbf{\Delta}_{s}}(M(j\omega)) > \gamma_{2}$  pour  $\omega_{0}$  donnée alors il existe  $\Delta \in \frac{1}{\alpha}$  $\gamma_2$  $\mathbf{\Delta}_s$  pour laquelle la structure  $M-\Delta$  n'est pas stable

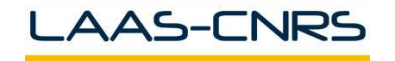

Soit

$$
M(s) = \begin{bmatrix} \frac{s+1}{2s+1} & \frac{1}{s+1} & \frac{s-2}{2s+4} \\ -1 & \frac{s+1}{s^2+s+1} & \frac{1}{(s+1)^2} \\ \frac{1}{s+3} & \frac{-1}{2s+1} & \frac{s-1}{s+1} \end{bmatrix}
$$

On définit  $\Delta_s$  comme l'ensemble des matrices telles que  $\overline{\sigma}(\Delta) < 1$  et structurées comme :

- Cas 1 : deux blocs complexes pleins

$$
\Delta = \left[ \begin{array}{cc} \Delta_1 & \mathbf{0} \\ \mathbf{0} & \Delta_2 \end{array} \right] \ , \quad \Delta_1 \in \mathbb{C}^{2 \times 2}
$$

- Cas 2 : deux blocs complexes répétés et un bloc complexe plein

$$
\Delta_1 = \text{diag}(\delta_1, \delta_2) \in \mathbb{C}^{2 \times 2} , \ \Delta_2 \in \mathbb{C}
$$

- Cas 3 : deux blocs réels répétés et un bloc complexe plein

$$
\Delta_1 = \text{diag}(\delta_1, \delta_2) \in \mathbb{R}^{2 \times 2}, \ \Delta_2 \in \mathbb{C}
$$

AAS-CNRS

Commande Robuste ISAE-N6K

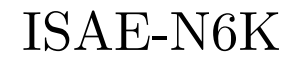

### Stabilité robuste et  $\mu$  : exemple cas 1 17

- >>  $M=tf({1\ 1}\ 1)$  1  $[1\ -2]$ ; -1  $[1\ 1]$  1; 1 -1  $[1\ -1]$ },...
- {[2 1] [1 1] [2 4];1 [1 1 1] [1 2 1];[1 3] [2 1] [1 1]});
- >> freqs=logspace(-2,2,200);
- >> Mfrd=frd(M,freqs,'Units','rad/s');
- >> deltaset0=[3 3];deltaset1=[3 0];deltaset2=[2 2;1 1];
- >> [Norm]=mussv(Mfrd,deltaset0);[ro\_c]=mussv(Mfrd,deltaset1);
- >> [ssv]=mussv(Mfrd,deltaset2);
- >> [Norm\_data,w]=frdata(Norm);[Ro\_data,w]=frdata(ro\_c);
- >> [SSV\_data,w]=frdata(ssv);
- >> Norm\_bounds=reshape(Norm\_data,2,200);
- >> Ro\_bounds=reshape(Ro\_data,2,200);
- >> SSV\_bounds=reshape(SSV\_data,2,200);
- >> semilogx(freqs,Ro\_bounds(1,:),'r');hold
- >> semilogx(freqs,Norm\_bounds(1,:),'m',freqs,Norm\_bounds(2,:),'b');
- >> semilogx(freqs,SSV\_bounds(1,:),'g');
- >> semilogx(freqs,SSV\_bounds(2,:),'color',[0.75 <sup>0</sup> 0.75]);

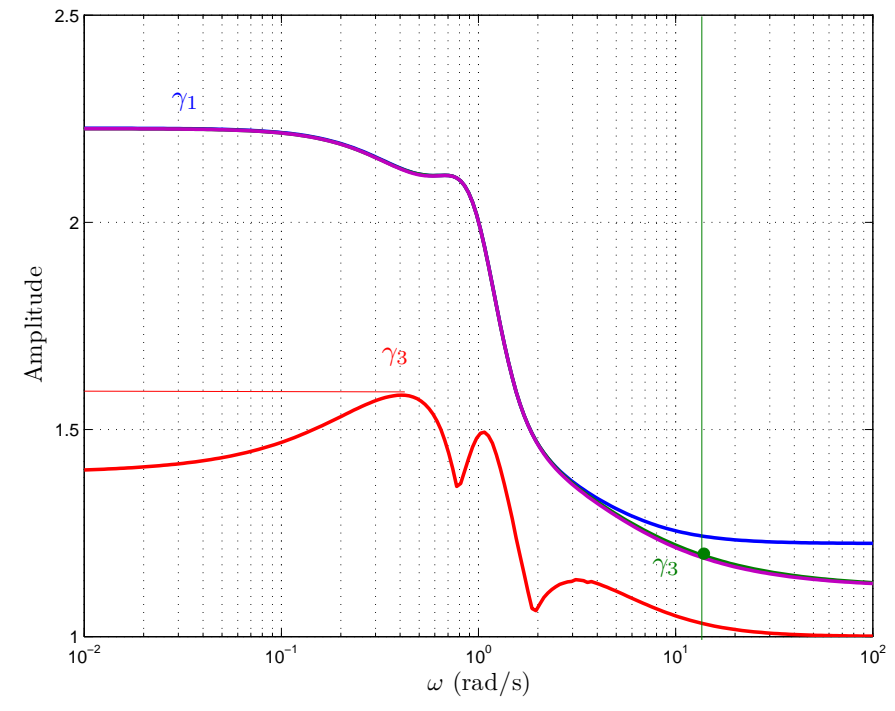

- $-\omega_0 = 10 \text{ rad/s}$ <br>  $-\forall \Delta \in \frac{1}{\gamma_2} \Delta_s$ , det(1 − M(jω<sub>0</sub>) $\Delta$ ) ≠ 0<br>  $-\text{Pour } \gamma \leq \gamma_2 \text{ alors } \exists \tilde{\Delta} \in \frac{1}{\gamma} \Delta_s$ , det(1 − M(jω<sub>0</sub>) $\tilde{\Delta}$ ) = 0<br>  $-1/\gamma_1$  est la marge pour un bloc com-<br>plexe plein 3 × 3<br>  $-1/\gamma_3$  est la ma
	-
	- plexe répété  $3 \times 3$

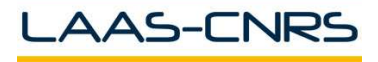

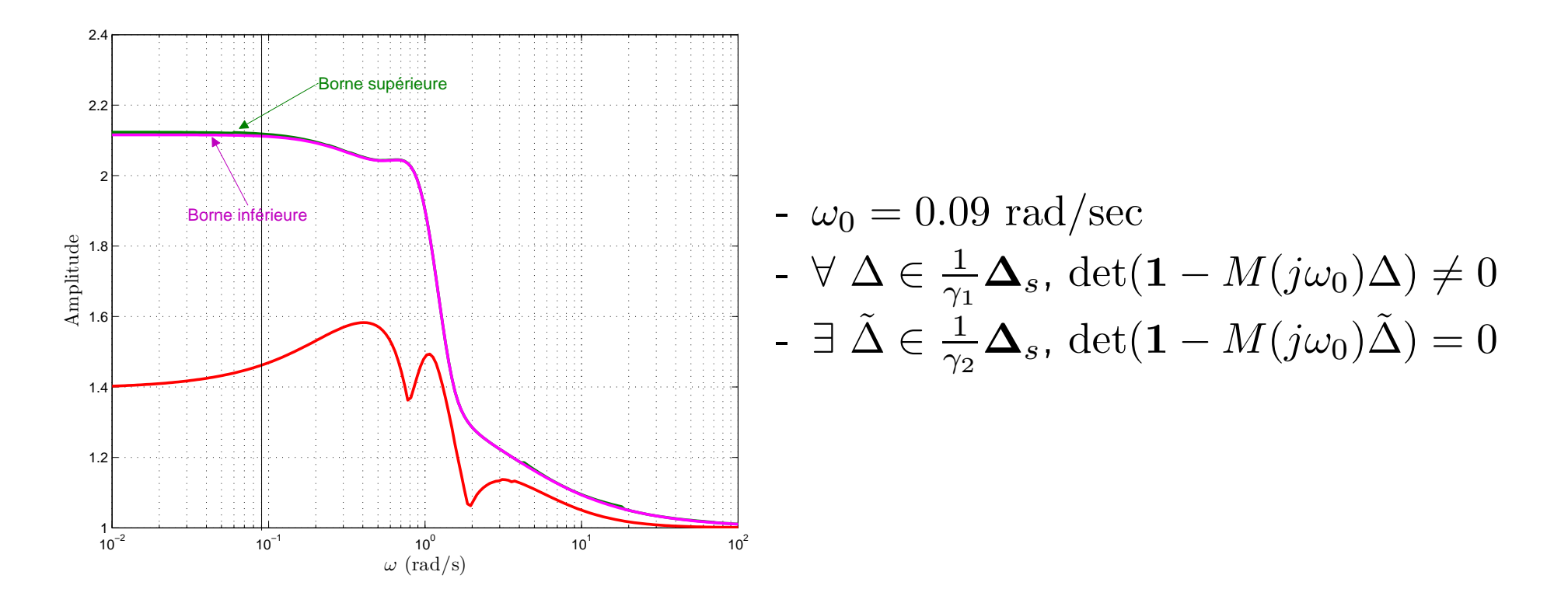

- >> deltaset4= $[1 \ 1; 1 \ 1; 1 \ 1]$ ; $[ssv2] = mussv(Mfrd,deltaset4, 's');$
- >> [SSV2\_data,w]=frdata(ssv2);SSV2\_bounds=reshape(SSV2\_data,2,200);
- >> semilogx(freqs,Ro\_bounds(1,:),'r',freqs,...
- SSV2\_bounds(1,:),'g',freqs,SSV2\_bounds(2,:),'m');

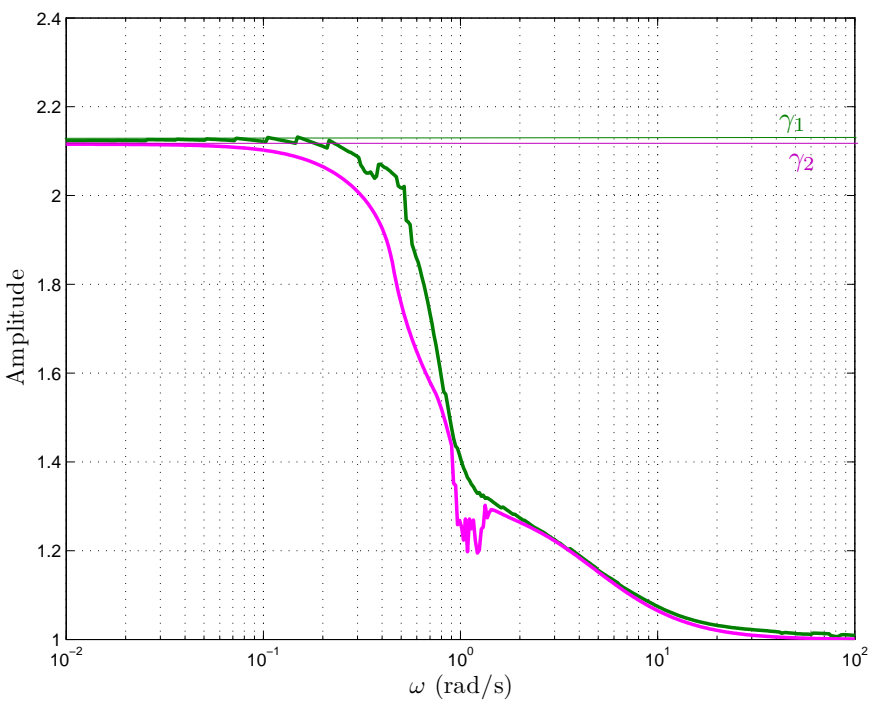

- Borne sup  $\leq \gamma_1$   $\forall$   $\omega$  :  $(1 M(j\omega)\Delta(j\omega))^{-1}$  est propre et stable  $\forall~\Delta \in \frac{1}{2}$  $\frac{1}{\gamma_1}\mathbf{\Delta}_s$
- Borne inf  $>$   $\gamma_2$  pour certaines pulsations :  $\exists \; \tilde{\Delta} \; \in \; \frac{1}{\gamma_2} \mathbf{\Delta}_s$  déstabilisant  $(1 - M(j\omega)\tilde{\Delta}(j\omega))^{-1}$

- >> deltaset5=[-1 0;-1 0;1 1];
- >> [ssv3]=mussv(Mfrd,deltaset5,'s');
- >> [SSV3\_data,w]=frdata(ssv3);
- >> SSV3\_bounds=reshape(SSV3\_data,2,200);
- >> semilogx(freqs,SSV3\_bounds(1,:),'g',freqs,SSV3\_bounds(2,:),'m');